Form 3200-126 (R 02/10)

## **The purpose of this form is to notify DNR of a new species of AIS in a waterbody. Only use if you found an aquatic invasive species on a lake where it hasn't been found previously.**

To find where aquatic invasives have already been found, visit: http://dnr.wi.gov/lakes/ais.

**Notice:** Information on this voluntary form is collected under ss. 33.02 and 281.11, Wis. Stats. Personally identifiable information collected on this form will be incorporated into the DNR Surface Water Integrated Monitoring System (SWIMS) Database. It is not intended to be used for any other purposes, but may be made available to requesters under Wisconsin's Open Records laws, ss. 19.32 - 19.39, Wis. Stats.

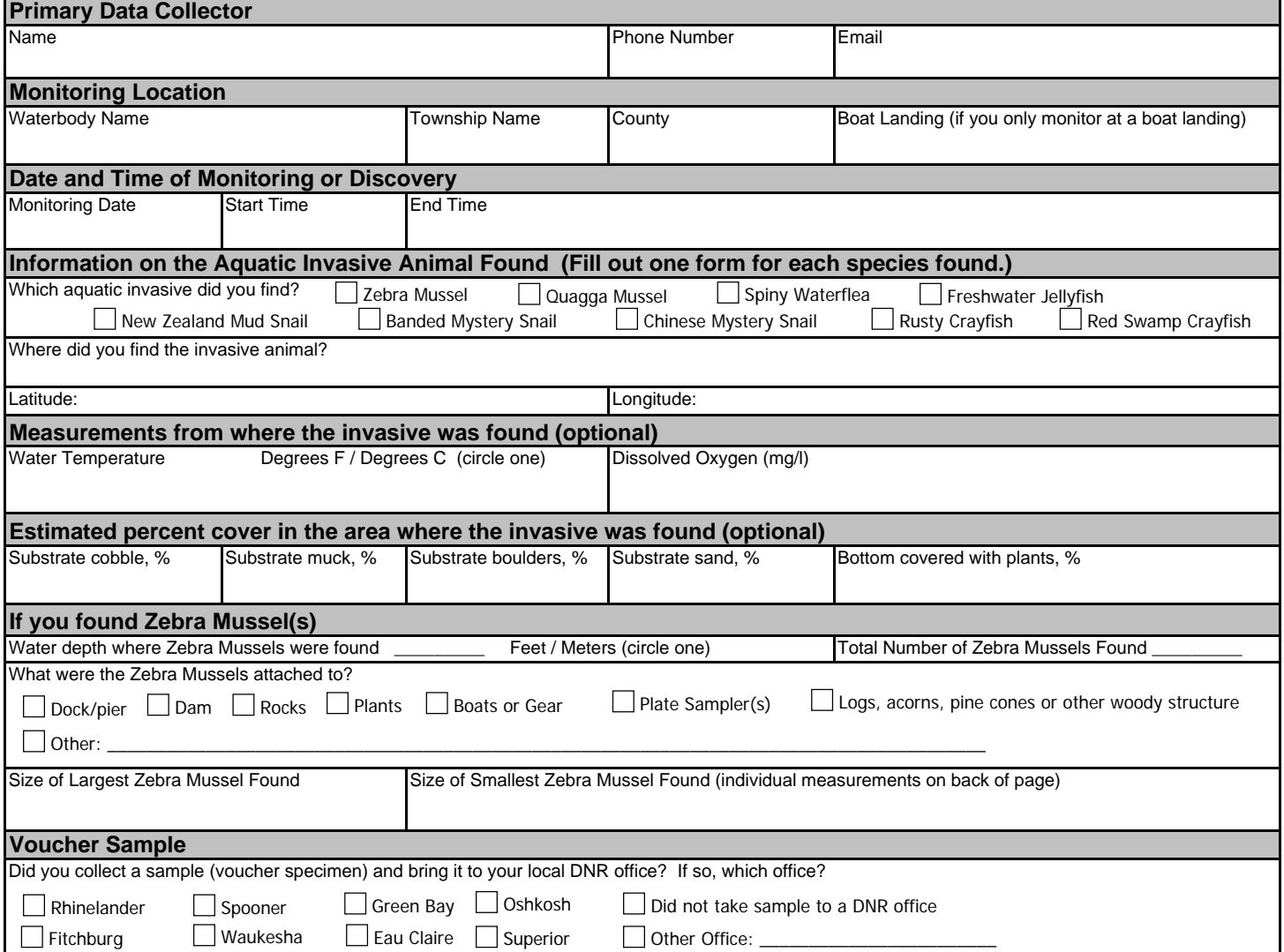

Please collect up to five specimens and bring a copy of this form, along with the sample and a map showing where you found the suspect invasive species to your regional AIS or Citizen Lake Monitoring Coordinator at the DNR.

While field collecting, specimens can easily be kept alive in a bucket or other container with just about 1/2 inch of water in the bottom. Freeze specimens at the end of the day in a ziploc bag without water. If freezing is not possible for a long period of time preservation in rubbing alcohol (except for Jellyfish - leave fully in water) is sufficient.

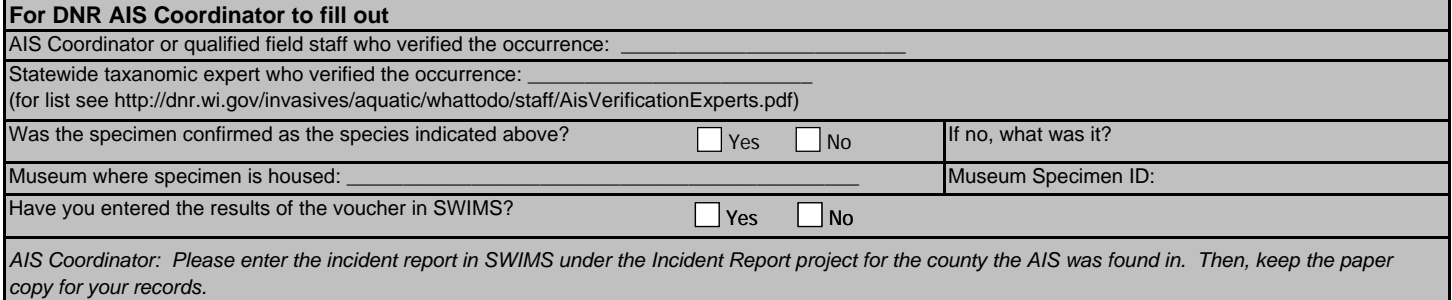

## **Aquatic Invasive Animal Incident Report**

Page 2 of 2 Form 3200-126 (R 02/10)

## **Length of Zebra or Quagga Mussels from Sample (if applicable)**

*If more than 20 zebra or quagga mussels are found, measure 20 mussels chosen randomly from the sample. If less than 20 mussels are found, measure all mussels.* 

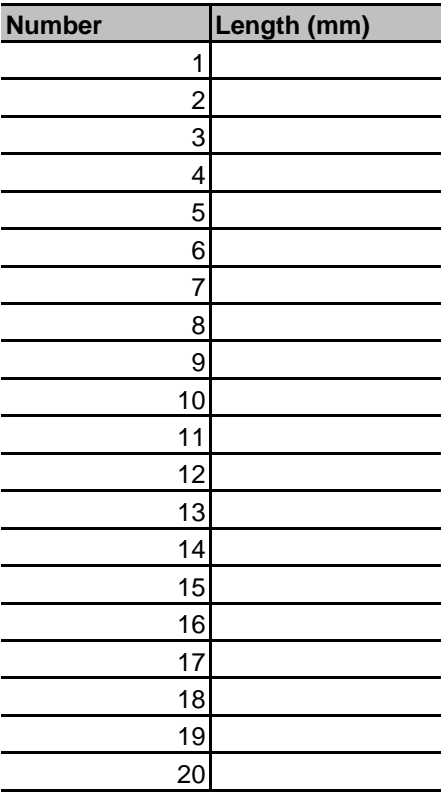

Note: All initial discoveries should be placed in rubbing alcohol until verification by an expert is obtained.